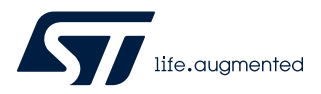

# **B-UWB-MEK1**

Data brief

## Evaluation kit for the B-UWB-MOD1 ultra-wideband module

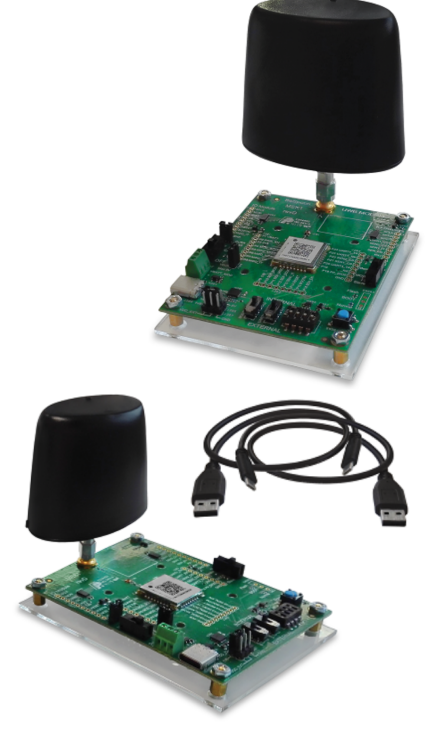

*Picture is not contractual.*

## **Product status link** [B-UWB-MEK1](https://www.st.com/en/product/b-uwb-mek1?ecmp=tt9470_gl_link_feb2019&rt=db&id=DB4392)

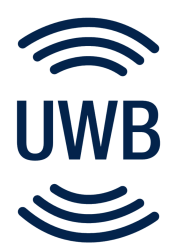

#### **Features**

- Module evaluation kit for the [B-UWB-MOD1](https://www.st.com/en/product/b-uwb-mod1?ecmp=tt9470_gl_link_feb2019&rt=db&id=DB4392) ultra-wideband (UWB) module
- Prototyping, evaluation and demonstration of indoor location systems
- From 4 to 60 boards per location system
- Range up to 600 m in LoS (line of sight)
	- Precision down to 10 cm
	- Measurement rate: adjustable, up to 250 per second
	- $105 \times 75 \times 98$  mm (PCB and antenna)
	- Data acquisition: UART on USB
- Power supply: USB or external battery connection (5 V / 200 mA)

#### **Description**

The [B-UWB-MEK1](https://www.st.com/en/product/b-uwb-mek1?ecmp=tt9470_gl_link_feb2019&rt=db&id=DB4392) module evaluation kit is designed to test advanced positioning and tracking technology in real conditions, or to be directly embedded into a ready-touse indoor location system.

B-UWB-MEK1 includes Evaluation boards equipped with the STM32-based [B-UWB-](https://www.st.com/en/product/b-uwb-mod1?ecmp=tt9470_gl_link_feb2019&rt=db&id=DB4392)[MOD1](https://www.st.com/en/product/b-uwb-mod1?ecmp=tt9470_gl_link_feb2019&rt=db&id=DB4392) UWB module used as fixed or as mobile devices. Use from four up to sixty boards to prototype a location system.

B-UWB-MEK1 represents an affordable and user-friendly solution for 1D measurement as well as 3D positioning. Experiment further with B-UWB-MEK1 to address indoor real-time locating systems (RTLS) for large amounts, such as multitag tracking and GPS‑like positioning.

Deploy B-UWB-MEK1-based indoor location in such applications as warehouse automation, automated guided vehicle (AGV), drone control, robot positioning, or in-factory navigation.

## **1 Ordering information**

W

The [B-UWB-MEK1](https://www.st.com/en/product/b-uwb-mek1?ecmp=tt9470_gl_link_feb2019&rt=db&id=DB4392) module evaluation kit is available in packs composed of:

- 2 × Evaluation boards
- 2 × omnidirectional antennas
- 2 × USB Type-C<sup>®</sup> to USB Type-A cables

To order a kit, contact the nearest STMicroelectronics sales office.

The B-UWB-MOD1 UWB module embeds the [STM32L476JE](https://www.st.com/en/product/stm32l476je?ecmp=tt9470_gl_link_feb2019&rt=db&id=DB4392) microcontroller based on the Arm® Cortex®-M4 processor.

*Note: Arm is a registered trademark of Arm Limited (or its subsidiaries) in the US and/or elsewhere.*

arm

### **1.1 Product marking**

The sticker located on the top or bottom side of the PCB shows the information about product identification such as board reference, revision, and serial number.

Evaluation tools marked as "ES" or "E" are not yet qualified and therefore not ready to be used as reference design or in production. Any consequences deriving from such usage will not be at ST charge. In no event, ST will be liable for any customer usage of these engineering sample tools as reference designs or in production.

- "E" or "ES" marking examples of location:
- On the module mounted on the board
- Next to the evaluation tool ordering part number stuck or silk-screen printed on the board

## **2 Use case examples**

ST

**Figure 1. 1D measurements**

Distances D**MA**, D**MB**, D**MC** provided at M interface

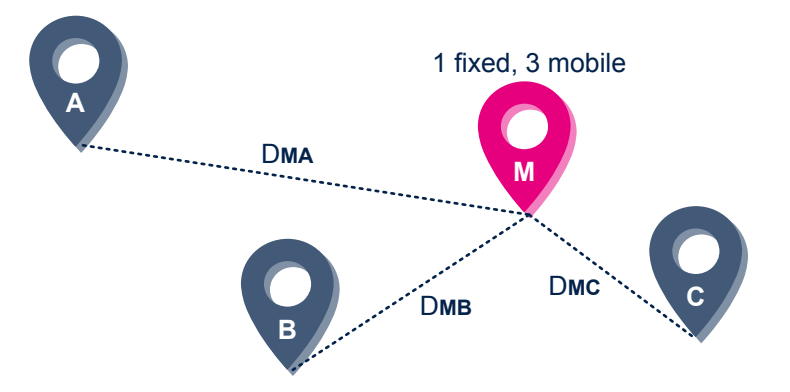

**Figure 2. 3D single self-positioning**

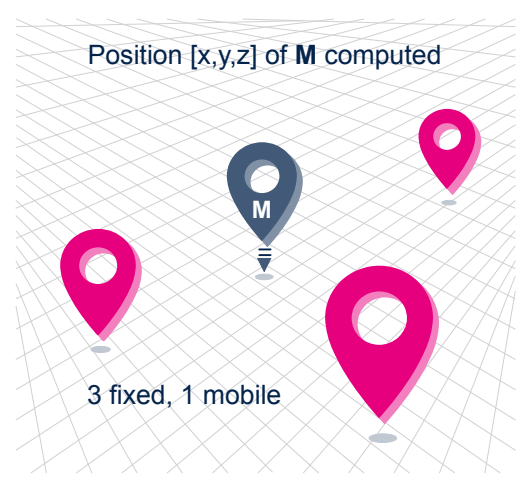

## **3 Development environment**

### **3.1 System requirements**

**STI** 

Windows<sup>®</sup> OS (7, 8, or 10) or Linux<sup>®</sup> Ubuntu<sup>®</sup>

*Note: Linux® is a registered trademark of Linus Torvalds. Ubuntu® is a registered trademark of Canonical Ltd. All other trademarks are the property of their respective owners.*

## **3.2 Evaluation tools**

- STMicroelectronics MOD1/MEK1 programming tool(1)
- STMicroelectronics MOD1/MEK1 trace analysis tool(1)
- *1. Refer to the software development kit*

## **3.3 Demonstration software**

Use the MOD1/MEK1 programming tool included in the software development kit for experimenting on location systems. Contact the local STMicroelectronics sales office or distributor (refer to *[www.st.com](https://www.st.com/content/st_com/en/contact-us.html)*) for the latest software and associated documentation.

## **Revision history**

#### **Table 1. Document revision history**

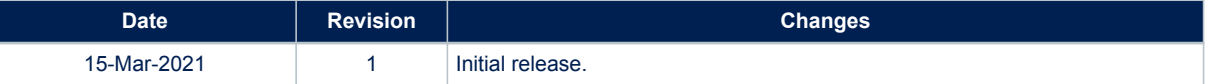

#### **IMPORTANT NOTICE – PLEASE READ CAREFULLY**

STMicroelectronics NV and its subsidiaries ("ST") reserve the right to make changes, corrections, enhancements, modifications, and improvements to ST products and/or to this document at any time without notice. Purchasers should obtain the latest relevant information on ST products before placing orders. ST products are sold pursuant to ST's terms and conditions of sale in place at the time of order acknowledgement.

Purchasers are solely responsible for the choice, selection, and use of ST products and ST assumes no liability for application assistance or the design of Purchasers' products.

No license, express or implied, to any intellectual property right is granted by ST herein.

Resale of ST products with provisions different from the information set forth herein shall void any warranty granted by ST for such product.

ST and the ST logo are trademarks of ST. For additional information about ST trademarks, please refer to [www.st.com/trademarks](http://www.st.com/trademarks). All other product or service names are the property of their respective owners.

Information in this document supersedes and replaces information previously supplied in any prior versions of this document.

© 2021 STMicroelectronics – All rights reserved